# **MOOVIL** Horario y mapa de la línea 192 de autobús

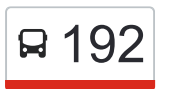

## R 192 Poblenou / Hospital de Sant Pau 192 [Usa La App](https://moovitapp.com/index/api/onelink/3986059930?pid=Web_SEO_Lines-PDF&c=Footer_Button&is_retargeting=true&af_inactivity_window=30&af_click_lookback=7d&af_reengagement_window=7d&GACP=v%3D2%26tid%3DG-27FWN98RX2%26cid%3DGACP_PARAM_CLIENT_ID%26en%3Dinstall%26ep.category%3Doffline%26ep.additional_data%3DGACP_PARAM_USER_AGENT%26ep.page_language%3Des%26ep.property%3DSEO%26ep.seo_type%3DLines%26ep.country_name%3DEspa%25C3%25B1a%26ep.metro_name%3DBarcelona&af_sub4=SEO_other&af_sub8=%2Findex%2Fes%2Fline-pdf-Catalu%25C3%25B1a-362-10708-822576&af_sub9=View&af_sub1=362&af_sub7=362&deep_link_sub1=362&deep_link_value=moovit%3A%2F%2Fline%3Fpartner_id%3Dseo%26lgi%3D822576%26add_fav%3D1&af_ad=SEO_other_192_Poblenou%20%2F%20Hospital%20de%20Sant%20Pau_Barcelona_View&deep_link_sub2=SEO_other_192_Poblenou%20%2F%20Hospital%20de%20Sant%20Pau_Barcelona_View)

La línea 192 de autobús (Poblenou / Hospital de Sant Pau) tiene 2 rutas. Sus horas de operación los días laborables regulares son:

(1) a Hospital De Sant Pau: 6:21 - 22:24(2) a Poblenou: 6:00 - 22:00

Usa la aplicación Moovit para encontrar la parada de la línea 192 de autobús más cercana y descubre cuándo llega la próxima línea 192 de autobús

### **Sentido: Hospital De Sant Pau**

16 paradas [VER HORARIO DE LA LÍNEA](https://moovitapp.com/catalu%C3%B1a-362/lines/192/822576/3573582/es?ref=2&poiType=line&customerId=4908&af_sub8=%2Findex%2Fes%2Fline-pdf-Catalu%25C3%25B1a-362-10708-822576&utm_source=line_pdf&utm_medium=organic&utm_term=Poblenou%20%2F%20Hospital%20de%20Sant%20Pau)

Pujades - Roc Boronat

Pujades - Ciutat De Granada

Badajoz - Sancho De Ávila

Badajoz - Diagonal

Glòries - Meridiana

Meridiana - Aragó

Meridiana - València

Trinxant - Ripollès

Trinxant - Sant Antoni Maria Claret

Sant Antoni Maria Claret - Pg Maragall

Sant Antoni Maria Claret-Rambla Volart

Sant Antoni Maria Claret - Independència

Cartagena-Av Gaudí

Fundació Puigvert

Mas Casanovas - Cartagena

Hospital De Sant Pau

**Horario de la línea 192 de autobús** Hospital De Sant Pau Horario de ruta:

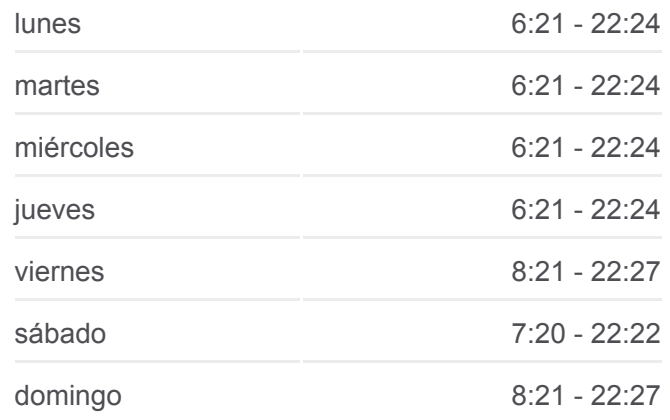

### **Información de la línea 192 de autobús**

**Dirección:** Hospital De Sant Pau **Paradas:** 16 **Duración del viaje:** 21 min **Resumen de la línea:**

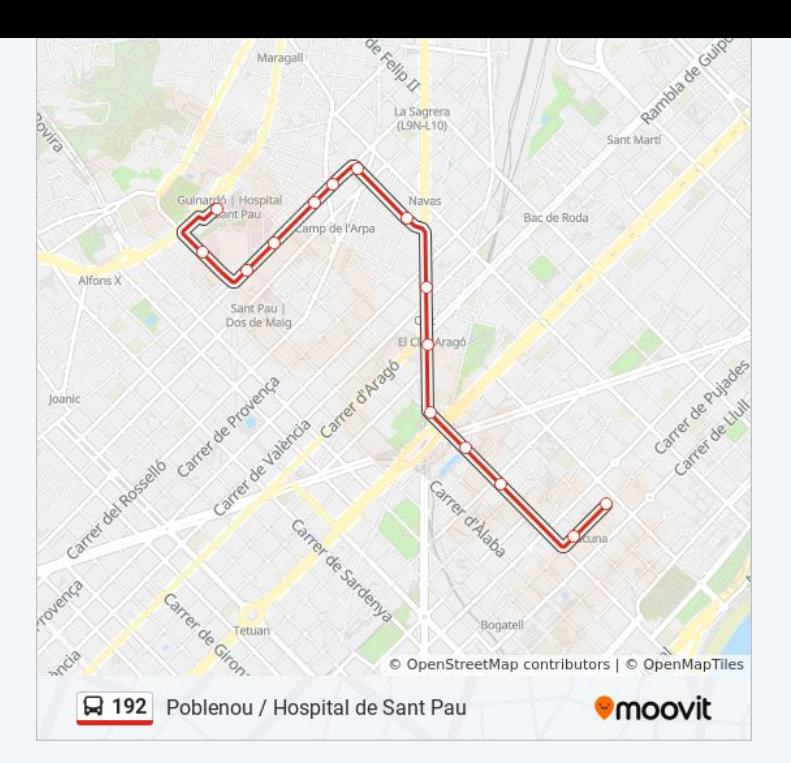

#### **Sentido: Poblenou**

14 paradas [VER HORARIO DE LA LÍNEA](https://moovitapp.com/catalu%C3%B1a-362/lines/192/822576/3573576/es?ref=2&poiType=line&customerId=4908&af_sub8=%2Findex%2Fes%2Fline-pdf-Catalu%25C3%25B1a-362-10708-822576&utm_source=line_pdf&utm_medium=organic&utm_term=Poblenou%20%2F%20Hospital%20de%20Sant%20Pau)

Hospital De Sant Pau

Sant Quintí - Hospital De St Pau

Sant Quintí - Sant Antoni Maria Claret

Indústria - Freser

Navas De Tolosa - Indústria

Navas De Tolosa - Meridiana

Navas De Tolosa - Clot

Bilbao - Concili De Trento

Bilbao - Andrade

Bilbao - Perú

Bilbao - Pere IV

Bilbao - Pujades

Pujades-Rambla Del Poblenou

Pujades - Roc Boronat

**Horario de la línea 192 de autobús** Poblenou Horario de ruta:

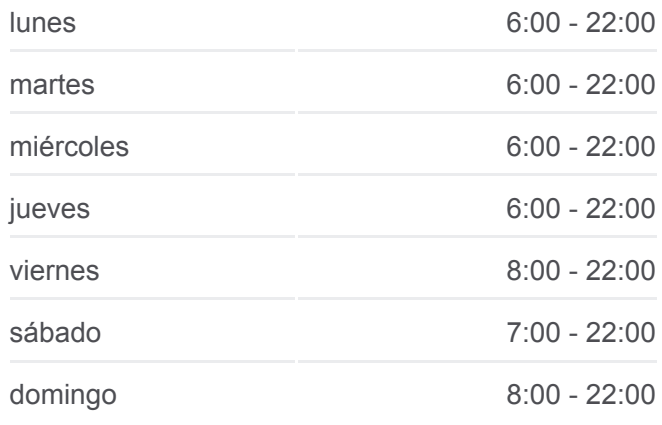

**Información de la línea 192 de autobús Dirección:** Poblenou **Paradas:** 14 **Duración del viaje:** 23 min **Resumen de la línea:**

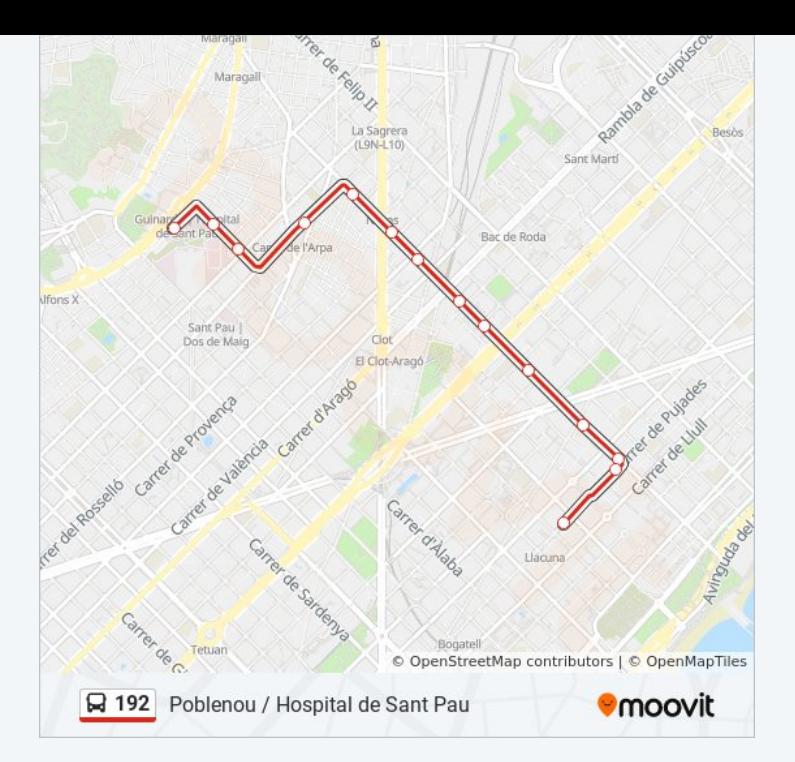

Los horarios y mapas de la línea 192 de autobús están disponibles en un PDF en moovitapp.com. Utiliza [Moovit App](https://moovitapp.com/catalu%C3%B1a-362/lines/192/822576/3573582/es?ref=2&poiType=line&customerId=4908&af_sub8=%2Findex%2Fes%2Fline-pdf-Catalu%25C3%25B1a-362-10708-822576&utm_source=line_pdf&utm_medium=organic&utm_term=Poblenou%20%2F%20Hospital%20de%20Sant%20Pau) para ver los horarios de los autobuses en vivo, el horario del tren o el horario del metro y las indicaciones paso a paso para todo el transporte público en Barcelona.

[Acerca de Moovit](https://moovit.com/es/about-us-es/?utm_source=line_pdf&utm_medium=organic&utm_term=Poblenou%20%2F%20Hospital%20de%20Sant%20Pau) · [Soluciones MaaS](https://moovit.com/es/maas-solutions-es/?utm_source=line_pdf&utm_medium=organic&utm_term=Poblenou%20%2F%20Hospital%20de%20Sant%20Pau) · [Países incluídos](https://moovitapp.com/index/es/transporte_p%C3%BAblico-countries?utm_source=line_pdf&utm_medium=organic&utm_term=Poblenou%20%2F%20Hospital%20de%20Sant%20Pau) · [Comunidad de Mooviters](https://editor.moovitapp.com/web/community?campaign=line_pdf&utm_source=line_pdf&utm_medium=organic&utm_term=Poblenou%20%2F%20Hospital%20de%20Sant%20Pau&lang=es)

© 2024 Moovit - Todos los Derechos Reservados

**Mira los tiempos de llegada en tiempo real**

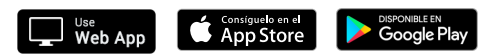